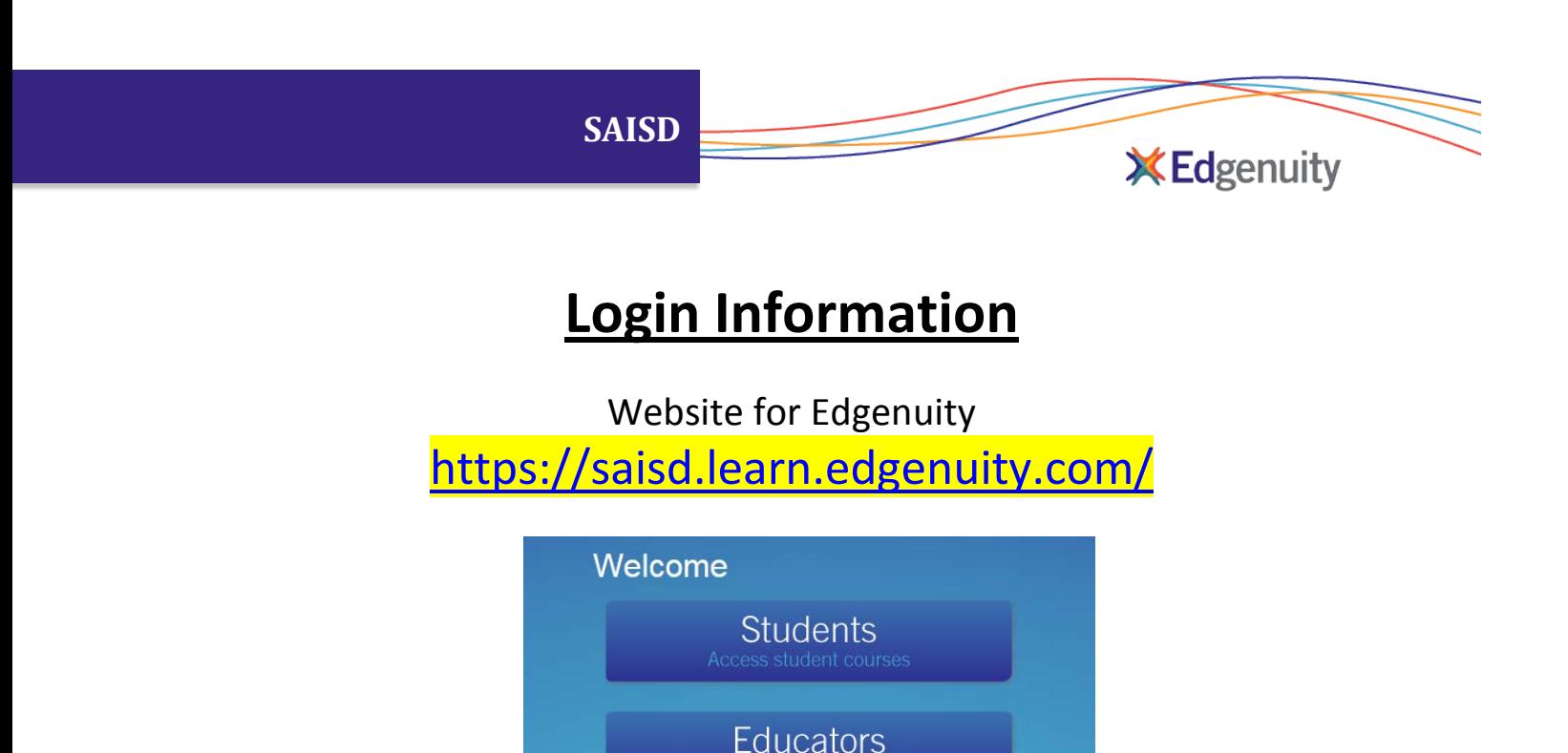

## **Educator login information is:**

Username - First portion of your email (i.e. educator1)

Password - is your District Network password (keep in mind I do not have access to this, so you will have to know what your own password is)

**Check Plug-ins** 

₹ Return to edgenuity.com

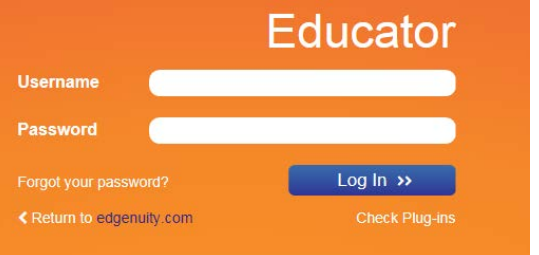

## **Student login information:**

Username - First portion of your email (i.e. student1234) Password – student ID and campus code (666777005) Or Password could be: Capital letter of first name, lower case of their last name

and student ID (Ss123400)

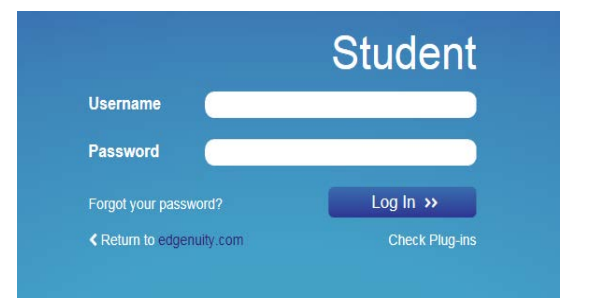